# TRIBHUVAN UNIVERSITY FACULTY OF MANAGEMENT

Office of the Dean

**Full Marks: 40 Time: 2 hrs.**

#### **2016**

# **BIM / Fifth Semester / IT 221: Computer Graphics**

*Candidates are required to answer all the questions in their own words as far as practicable.*

### **Group "A"**

#### *1. Brief Answer Questions: [10 1 = 10]*

Model Question

- i. In which package of java classes that implement shape interface is defined?
- ii. Why normalized space is used while mapping window to device co-ordinate system?
- iii. Write the 3D scaling about arbitrary point in homogenous matrix form.
- iv. Write a piece of code in Java to specify thickness of a line equal to 2.
- v. How machine independent graphical languages help programmers?
- vi. Write the relationship between simulation and virtual reality.
- vii. Define intensity attenuation.
- viii. Calculate the size of video of 15 fps if the video run for 4 minutes and if one frame is represented by 64 bit.
- ix. Make distinction between specular and diffuse reflection.
- x. In which condition A buffer is used rather than Z buffer?

#### **Group "B"**

#### *Exercise Problems: [5 4 = 20]*

- 2. Write a program in Java to draw a circle with radius 8 and center (4, 2) using midpoint circle algorithm.
- 3. Reflect rectangle PQRS,  $P(1,2)$ ,  $Q(1,6)$ ,  $R(9,6)$  and  $S(9,2)$  on  $y=5$  axis, then scale about (2,3) with scale factor (4,2) and finally rotate with rotation angle  $+45$ o about origin. Use homogenous coordinate system to calculate transformed rectangle coordinates.
- 4. Derive parallel and perspective projection matrix.
- 5. Digitize the line with endpoints A(1, 9) and B(6, 1) using Bresenham's line drawing algorithm. Show all necessary steps.
- 6. You are provided with the clipping rectangle with co-ordinates A(10, 10), B(10, 20), C(20, 10) and  $D(20, 20)$ . Clip the given polygon PQRS with coordinates  $P(-10, -20)$ ,  $Q(10, 60)$ ,  $R(0, 10)$ and S(10, 10) using Sutherland - Hodgeman polygon clipping algorithm.

### **Group "C"**

#### *Comprehensive Questions:*  $[2 \times 5 = 10]$

- 7. What is visible surface should detection? Compare scan-line and painter's algorithm method.
- 8. What do you mean by lighting model? Write the procedure to implement constant shading and also mention applications of this method.

(*Note: The students should not limit themselves to the chapters mentioned in this Model Questions as questions can be asked from any chapter (within the syllabus) in the examination.)*

#### ₩₩

# TRIBHUVAN UNIVERSITY FACULTY OF MANAGEMENT

Office of the Dean

#### **2016**

## **BIM / Fifth Semester / IT 222: Java Programming - II**

*Candidates are required to answer all the questions in their own words as far as practicable.*

#### **Group "A"**

#### *1. Brief Answer Questions: [10 1 = 10]*

- i. Which method is used to create session in java?
- ii. What do you mean by delegation model?
- iii. What is component?
- iv. How is radio button created in Applet?
- v. Write a statement to create a JTable.
- vi. Write a statement to create a connection object to make connection with database of your choice.
- vii. What is use of Document Type Definition?
- viii. Which Application Programmer Interface (API) is used to compile servlet?
- ix. What is use of MouseListener interface?
- x. What are the two exceptions related with Servelt?

#### **Group "B"**

#### *Exercise Problems:*  $[5 \times 4 = 20]$

- 2. Write a program to illustrate how to use session state in servlet.
- 3. Write a program in which user can select one of the options and display the selected option.
- 4. Write a code to display records of database. (Make your assumptions about database).
- 5. Write a servlet which displays factorial of a integer.
- 6. Write a JSP program to display text "Apache Tomcat".

#### **Group "C"**

#### *Comprehensive Questions:*  $[2 \times 5 = 10]$

- 7. Differentiate between JSP and Servlet. Explain the use of web.xml file with an example.
- 8. Differentiate between Applet and Swing. Explain the BorderLayout manager.

(*Note: The students should not limit themselves to the chapters mentioned in this Model Questions as questions can be asked from any chapter (within the syllabus) in the examination.)*

#### ₩₩

# **Time: 2 hrs.**

**Full Marks: 40**

Model Question

# TRIBHUVAN UNIVERSITY FACULTY OF MANAGEMENT

Office of the Dean

#### **2016**

# **BIM / Fifth Semester / IT 223: Advance Internetworking**

*Candidates are required to answer all the questions in their own words as far as practicable.*

### **Group "A"**

#### *1. Brief Answer Questions: [10 1 = 10]*

- i. List the function of Network Layer.
- ii. List the issues of IPv4.
- iii. Define Routing.
- iv. Define multicast.
- v. Differentiate between Integrated and differentiate service.
- vi. Define playback buffer.
- vii. What is virtual circuit forwarding table?
- viii. Differentiate between client server and peer to peer architecture.
- ix. What is multi homing.
- x. What is IP aggregation?

#### **Group "B"**

#### *Exercise Problems:*  $[5 \times 4 = 20]$

- 2. How Packet loss in RTP protocol can be recovered?
- 3. From the following information, map IP multicast address with ethernet address.

Physical Address: 68-94-23-40-E9-9C

IP multicast Address :229.122.54.99

- 4. If you are assigned an IP address 92.16.1.0/24 and plans to deploy CIDR. Here are some requirement which you have to fulfill for Subnet  $A = 120$  Host, Subnet B = 60 Host, Subnet C = 30 Host, Subnet  $D = 10$  Host Subnet E=5. You are also required to calculate subnetmask, range, netid, broadcast id for each subnet.
- 5. Identify the first six /42 address blocks out of ABCD:EFAB::/32
- 6. From the following figure find the shortest path from node S to all other nodes.

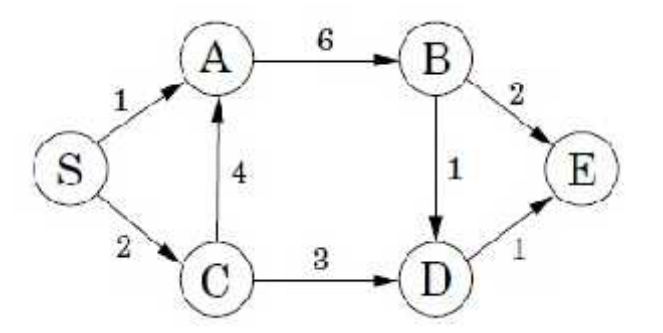

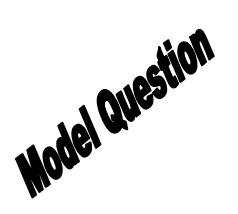

**Full Marks: 40**

**Time: 2 hrs.**

### *Comprehensive Questions:*  $[2 \times 5 = 10]$

- 7. Explain DCCP Connection Initiation and Connection Termination process. Explain how congestion is controlled with CCID 2.
- 8. List the difference between peer to peer network and client server network. Explain various peer discovering methods in P2P network.

(*Note: The students should not limit themselves to the chapters mentioned in this Model Questions as questions can be asked from any chapter (within the syllabus) in the examination.)*

#### ₩₩